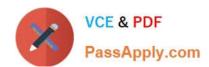

# 1Z0-1041-20<sup>Q&As</sup>

Oracle Cloud Platform Enterprise Analytics 2020 Specialist

# Pass Oracle 1Z0-1041-20 Exam with 100% Guarantee

Free Download Real Questions & Answers PDF and VCE file from:

https://www.passapply.com/1z0-1041-20.html

100% Passing Guarantee 100% Money Back Assurance

Following Questions and Answers are all new published by Oracle
Official Exam Center

- Instant Download After Purchase
- 100% Money Back Guarantee
- 365 Days Free Update
- 800,000+ Satisfied Customers

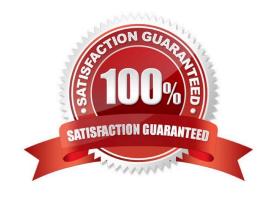

# https://www.passapply.com/1z0-1041-20.html

# 2024 Latest passapply 1Z0-1041-20 PDF and VCE dumps Download

#### **QUESTION 1**

You\\'ve created a visualization of revenue data over time. The revenue data over time exhibits some curvature in the line visualization.

What trending algorithm should you use to refine the trendline?

- A. Set the confidence interval to 95%.
- B. Use the linear option.
- C. Use the polynomial option.
- D. Use the exponential option.

Correct Answer: B

#### **QUESTION 2**

You\\'ve been given a spreadsheet of employee attrition data and have been asked to determine which are the most important factors that contribute to whether an employee is likely to leave their position. What is the quickest way to start this analysis after uploading the data to Oracle Analytics Cloud?

- A. Calculate a forecast of the probability of attrition.
- B. Use Outlier identification.
- C. Use the Explain option on the attrition attribute.
- D. Perform a cluster analysis of employees.

Correct Answer: C

### **QUESTION 3**

Which operating system does the administration tool require?

- A. Microsoft Windows x86-64-bit
- B. Linux x86-64-bit
- C. Oracle Solaris on SPARC 64-bit
- D. Oracle Solaris on x86 64-bit

Correct Answer: A

## **QUESTION 4**

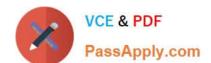

# https://www.passapply.com/1z0-1041-20.html

2024 Latest passapply 1Z0-1041-20 PDF and VCE dumps Download

Which two statements are true regarding the ways in which Oracle Analytics Cloud provides self- service data preparation capabilities?

- A. The Oracle Data Integrator tool used for extraction, load, and transformation of data is a foundational component of the Oracle Analytics Cloud and is essential for data preparation.
- B. Join rules for mashing up data from relational sources and delimited flat files can only be defined within the Oracle Analytics Cloud Data Modeler.
- C. Data flows within the data preparation feature of Data Visualization can be used to extract, wrangle, and format data content from all supported data sources to create data sets upon which visuals may be constructed.
- D. Data sources can include application tables, data warehouses, data lake reservoirs, delimited flat files, and Microsoft Excel spreadsheets in the .xlsx format.

Correct Answer: CD

#### **QUESTION 5**

You want the Oracle BI Baseline Validation Tool to use specific dashboard prompts when executing a specific dashboard page. In which default file should you specify the values?

- A. DashboardPrompts.txt
- B. DashboardPrompts.xml
- C. Prompts.txt
- D. Prompts.xml

Correct Answer: A

<u>1Z0-1041-20 PDF Dumps</u> <u>1Z0-1041-20 VCE Dumps</u> <u>1Z0-1041-20 Braindumps</u>